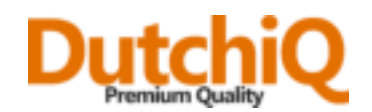

## **Handleiding**

Steek de USB kabel in de cardreader en in je computer of laptop. Na enkele seconden tot minuten wordt de cardreader herkend en kun je het geheugenkaartje plaatsen.